## <<Oracle Discoverer 10>>

- << Oracle Discoverer 10g  $\qquad$  >>
- 13 ISBN 9787302170259
- 10 ISBN 7302170258

出版时间:2008-3

页数:914

extended by PDF and the PDF

http://www.tushu007.com

## <<Oracle Discoverer 10>>

Oracle Business Intelligence Discoverer 10g

 $\aleph$ eb

所有特性都有详细介绍,包括OracleBI Discoverer Desktop、Workbook Wizard、Viewer、Discoverer Administrator Portlet Provider OLAP Enterprise Manager Oracle Discoverer 10g

## <<Oracle Discoverer 10>>

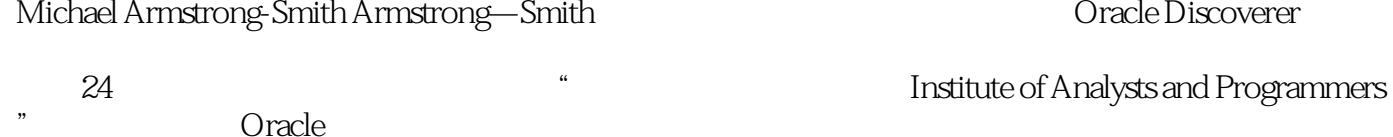

" oracle state of  $O$  racle

Michael **Michael** 

leamdiscoverer com

Discoverer Armstrong—Smith

Oracle Discoverer

 $\Sigma$  becoverer  $\Omega$ 

# <<Oracle Discoverer 10>>

1 Discoverer 1 Discoverer 2 and 3 Discoverer  $4$  5 2 6 Discoverer Desktop Plus 7 7 8 Discoverer 9 Discoverer 10 Business Intelligence Discoverer Viewer 10g Release 10.1.2 3 Discoverer 11 12  $13$  14  $15$ Discoverer 16 Discoverer OLAP 4 Discoverer Administration Edition 17 Discoverer Administration Edition 18 19 20 Discoverer 21 Discoverer Portal 22 5 A Michael FAQ and B SQL C D

### <<Oracle Discoverer 10>>

workbook Wizard and the Discoverer Plus

Oracle Discoverer 10g<br>
Oracle Business Intelligence Discoverer 10g 参数;·使用图、表、标题、页眉、页脚和页边窄白创建报表;·使用Discoverer Viewer浏览、格式化

Discoverer Catalog Oracle Enterprise Manager OLAP Discoverer Administrator in the Discoverer Portlet Provider Portlets

 $\mathcal{L}_\text{max}$  , we define the set of the set of the set of the set of the set of the set of the set of the set of the set of the set of the set of the set of the set of the set of the set of the set of the set of the set

# <<Oracle Discoverer 10>>

本站所提供下载的PDF图书仅提供预览和简介,请支持正版图书。

更多资源请访问:http://www.tushu007.com